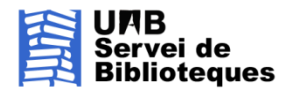

# LA BÚSQUEDA BIBLIOGRÁFICA: GUÍA BÁSICA DE RECURSOS

# ETAPAS DE LA BÚSQUEDA BIBLIOGRÁFICA

Las etapas a seguir para realizar un proceso de búsqueda bibliográfica son:

- 1- **Identificar** el objetivo de la búsqueda de información
- 2- **Conocer** y consultar las fuentes de información
- 3- **Localizar** los documentos
- 4- **Citar** las fuentes consultadas

### 1- IDENTIFICAR EL OBJETIVO DE LA BÚSQUEDA DE INFORMACIÓN

Encontrareis información de cómo realizar este proceso en:

*El proceso de búsqueda bibliográfica en medicina*:<https://ddd.uab.cat/record/112281>

*Dinámica general de búsqueda en una base de dato*s:<https://ddd.uab.cat/record/30104>

# 2- CONOCER Y CONSULTAR LAS FUENTES DE INFORMACIÓN

#### **Bases de datos:**

- **PubMed**: es un motor de búsqueda de libre acceso a la base de datos MEDLINE de citaciones y resúmenes de artículos de investigación biomédica <https://www.ncbi.nlm.nih.gov/pubmed/>
- **Medes**: es una base de datos de carácter referencial y un conjunto de utilidades, cuyo propósito es poner a disposición del profesional sanitario una potente herramienta de consulta bibliográfica en idioma español. <https://medes.com/Public/Home.aspx>
- **Cochrane**: conjunto de bases de datos de ámbito miomédico, de resúmenes y de artículos a texto completo sobre medicina basada en la evidencia. Enfocado a la atención primaria. Incluye las revisiones sistemáticas traducidas o resumidas de "The Cochrane Database of systematic Reviews-CDSR, revisiones basadas en ensayos clínicos y estructurados de forma sistemática. <https://www.cochranelibrary.com/es/>
- **Ibecs**: Contiene referencias de artículos de revistas científico sanitarias editadas en España e incluye contenidos de las diferentes ramas de las ciencias de la salud: Salud Pública, Epidemiología y Administración Sanitaria, Farmacia, Veterinaria, Psicología, Odontología y Enfermería. [http://ibecs.isciii.es](http://ibecs.isciii.es/)
- **Web of Science:** es una plataforma on-line que contiene Bases de Datos de información bibliográfica y recursos de análisis de la información que permiten evaluar y analizar el rendimiento de la investigación. [https://cataleg.uab.cat/iii/encore/record/C\\_\\_Rb1625736?lang=cat](https://cataleg.uab.cat/iii/encore/record/C__Rb1625736?lang=cat)

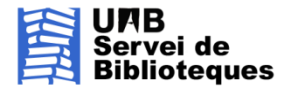

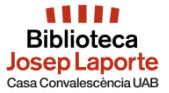

 **Scopus:** Base de datos bibliográfica de resúmenes y citas de artículos de revistas científicas. https://cataleg.uab.cat/iii/encore/record/C Rb1826052?lang=cat

#### **Tesis doctorales:**

- **Dissertations and Theses**: Citaciones de tesis y trabajos de investigación de ámbito internacional
	- <https://search.proquest.com/pqdtglobal/index?accountid=15292>
- **TDR**: es un repositorio cooperativo de tesis doctorales leídas en las universidades de Catalunya y otras comunidades autónomas. La consulta de las tesis es de acceso libre y permite realizar búsquedas en el texto completo, por autor/a, director/a, título, palabras clave, universidad y departamento donde se haya leído, año de defensa, etc. <https://www.tdx.cat/>
- **Teseo**: Referencia bibliográfica de tesis doctorales leídas en universidades españolas. [https://www.educacion.gob.es/teseo/irGestionarConsulta.do;jsessionid=461A04](https://www.educacion.gob.es/teseo/irGestionarConsulta.do;jsessionid=461A041AC801E24DE893EA8D16A7DEB4) [1AC801E24DE893EA8D16A7DEB4](https://www.educacion.gob.es/teseo/irGestionarConsulta.do;jsessionid=461A041AC801E24DE893EA8D16A7DEB4)
- **Redial** (1980--). Tesis doctorales de temática latinoamericana leídas en Universidades europeas.
	- <http://www.red-redial.net/bibliografia-documento-tesis.html>
- **DART-Europe**: Tesis universitarias europeas a texto completo. <http://www.dart-europe.eu/basic-search.php>

Ayuda de la UAB: *cómo encontrar tesis*:<http://ddd.uab.cat/record/30118>

#### **Internet**:

- **Google Académico:** <https://scholar.google.es/>
- **Academic Search:** http://www.academic-search.com/
- **HONsearch:** http://www.hon.ch/HONsearch/Pro/index.html
- **Medline Plus:** https://medlineplus.gov/spanish/
- **Portal estadístico del SNS:**
- **OECDStat:** [https://stats.oecd.org/Index.aspx?DatasetCode=HEALTH\\_STAT](https://stats.oecd.org/Index.aspx?DatasetCode=HEALTH_STAT)
- **World Health Organitzation:** [http://www.euro.who.int/en/data-and](http://www.euro.who.int/en/data-and-evidence/databases/european-health-for-all-family-of-databases-hfa-db)[evidence/databases/european-health-for-all-family-of-databases-hfa-db](http://www.euro.who.int/en/data-and-evidence/databases/european-health-for-all-family-of-databases-hfa-db)
- **Eurostat**:<https://ec.europa.eu/eurostat>

## 3- LOCALIZAR LOS DOCUMENTOS:

- **Buscador** de la UAB:<https://www.uab.cat/biblioteques/>
- **Catálogo Colectivo de las Universidades de Catalunya**:<http://ccuc.cbuc.cat/>
- **Acceso a los Recursos Electrónicos (ARE)** desde fuera de la UAB: [https://www.uab.cat/web/que-ofrecemos/acceso-a-los-recursos-electronicos-de](https://www.uab.cat/web/que-ofrecemos/acceso-a-los-recursos-electronicos-de-la-uab-1345747332035.html)[la-uab-1345747332035.html](https://www.uab.cat/web/que-ofrecemos/acceso-a-los-recursos-electronicos-de-la-uab-1345747332035.html)

## 4- CITAR LAS FUENTES CONSULTADAS:

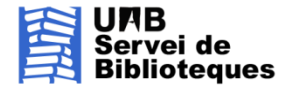

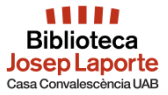

- **Citaciones y bibliografía**: [https://www.uab.cat/web/estudia-e](https://www.uab.cat/web/estudia-e-investiga/citaciones-y-bibliografia-1345733232823.html)[investiga/citaciones-y-bibliografia-1345733232823.html](https://www.uab.cat/web/estudia-e-investiga/citaciones-y-bibliografia-1345733232823.html)
- **Citaciones bibliográficas según el estilo Vancouver**: <https://ddd.uab.cat/record/60727>

Gestores bibliográficos:

- $\checkmark$  Mendeley:<https://www.mendeley.com/>
- Zotero:<https://www.zotero.org/>
- Endnote:<https://endnote.com/>
- Refworks[: https://www.refworks.com/es/](https://www.refworks.com/es/)

# GUÍAS DE AYUDA DEL SERVICIO DE BIBLIOTECAS DE LA UAB:

- Guía temática de medicina: [https://www.uab.cat/web/guias-tematicas/medicina-](https://www.uab.cat/web/guias-tematicas/medicina-1345736708758.html)[1345736708758.html](https://www.uab.cat/web/guias-tematicas/medicina-1345736708758.html)
- Estudia e investiga:<https://www.uab.cat/web/estudia-i-investiga-1345703209422.html>

BIBLIOGRAFIA:

- **El Procés de cerca bibliogràfica en Medicina**:<https://ddd.uab.cat/record/112281>
- Campos-Asensio C. **Cómo elaborar una estrategia de búsqueda bibliográfica**. Enferm Intensiva. 2018.<https://doi.org/10.1016/j.enfi.2018.09.001>